**Follow these five tips to stay safe:**

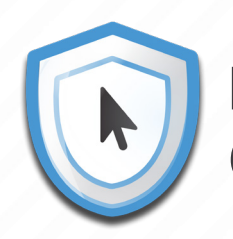

# **Avoiding Dangerous Email Links**

# **Get an email with a link?**

If a link is unexpected, but you trust the source, type the URL you know into a browser or use a bookmark.

https://marigoldbank.com

https://user-account.us

http:/

https:/

 $\overline{\mathbb{Z}}$  =

# **Expecting it?**

Only click links if you're expecting them.

Use a search engine to verify the site. **Verify it.**

Hover your cursor over a link to reveal its true destination. **Hover over it.**

Pay close attention to the link's actual domain. Watch for common tricks like using subdomains, hyphens or shortened URLs. **Check the domain.**

## http://marigoldbank.account-login.us/

#### **Trust it?**

## **Not sure about a link? Contact ISS via iss@dcu.ie**